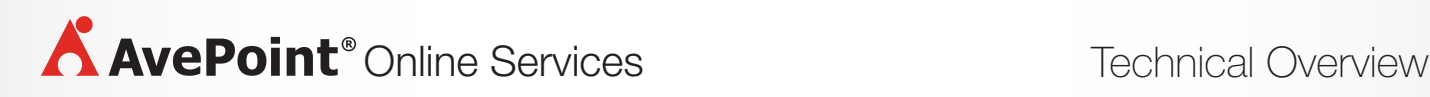

# DOCAVE ONLINE

# **Your Cloud. Our SaaS. A Powerful Combination.**

# **ADMINISTRATION**

- **Centralized Management**  Manage SharePoint Online security, settings, configurations, and content through a single, unified dashboard.
- **Bulk Configuration** Perform all SharePoint administrative functions in bulk and across multiple SharePoint Online instances.
- **Security Trimming**  Carry out automatic security trimming and granular delegation for accountable users, DocAve Online modules, and Office 365 sites and content.
- **Security Search**  Allow users to search for and manage native user or group permissions directly through SharePoint Online.
- **Temporary Permissions**  Assign temporary permissions to individual users or groups within SharePoint Online and audit all administrative actions.
- **Rule-Based Search** Utilize rule-based search capabilities to quickly identify, edit, and manage SharePoint Online and OneDrive for Business objects.

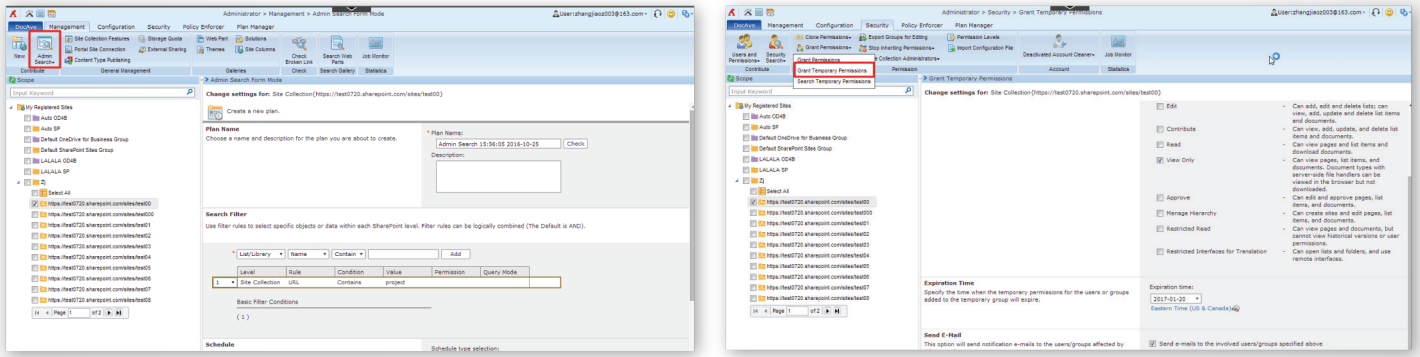

*Rule-Based Search*

*Grant Temporary Permissions*

# **BACKUP & RESTORE**

- **Granular Backup & Restore** Perform item-level backup and recovery for SharePoint Online, OneDrive for Business, Office 365 Groups, and Microsoft Teams files – including site collections, sites, apps, lists, libraries, folders, items, or documents.
- **Backup & Restore Monitoring Track, manage, and** report on all backup and restore processes through a centralized management console to monitor and enforce compliance with SharePoint policies.

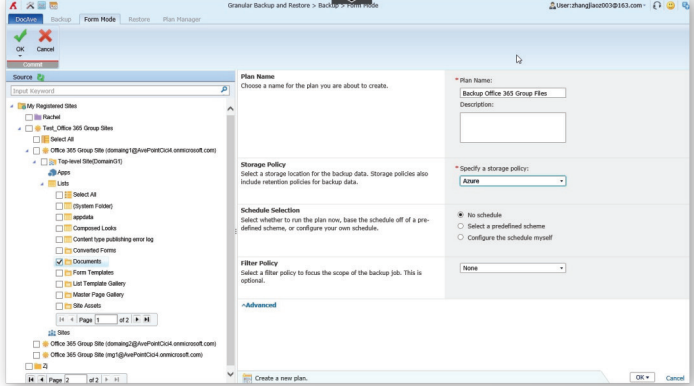

*Granular Backup for Office 365 Groups Files*

- **Backup Data Security** Encrypt data during backup using the AES encryption method and an encryption key generated from DocAve Online, seed, or Azure Key Vault.
- **Backup Storage**  Back up content with advanced cloud storage platforms including Microsoft Azure, OneDrive, Amazon S3, Rackspace, IBM Tivoli Storage Manager (TSM), NetApp AltaVault, Box, and Dropbox – or directly connect to storage devices over File Transfer Protocol (FTP) and Secure File Transfer Protocol (SFTP) networks.
- **Out-of-Place Restore**  Restore content directly to other SharePoint Online locations or restore with designated online storage services such as NetApp AltaValt, Amazon Web Services, Microsoft Azure, and FTP/SFTP enabled locations.
- **Exchange Online Backup** Back up multiple types of mailboxes in Exchange Online, such as user mailboxes, shared mailboxes, in-place archive mailboxes, resource (room and equipment) mailboxes, and Office 365 Groups.
- **Exchange Online Restore** Granularly restore Exchange Online backup data including emails, calendars, contacts, and files directly to the original location or a different Exchange mailbox, or export as a Personal Storage Table (.pst) file type and restore to Exchange Server, Exchange Client, and Microsoft Outlook locations.
- **Restore Options** Specify the object you want to restore based on the backup time range or by searching for the document and its properties.

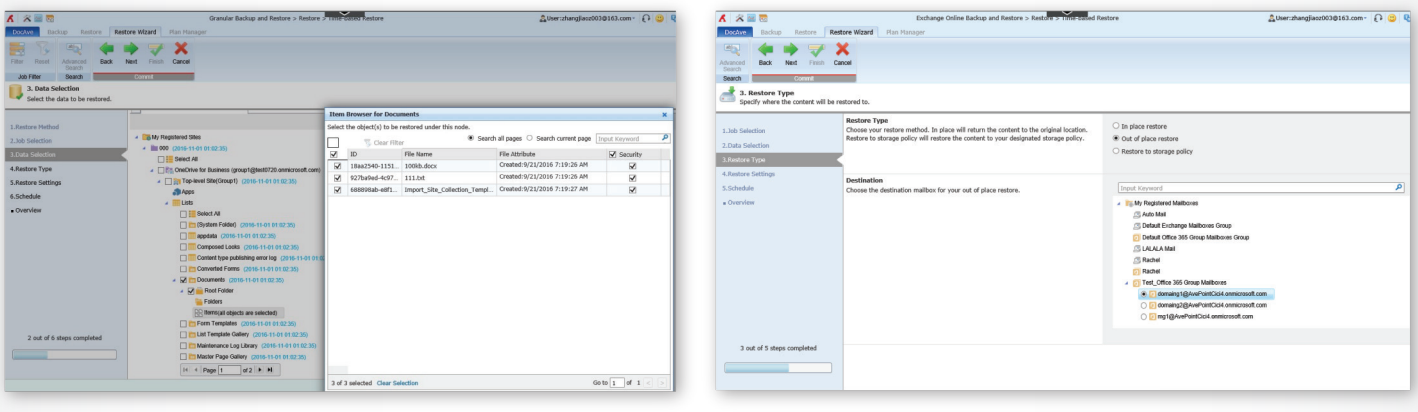

*Item-level Restore Exchange Online Restore* 

# **MANAGEMENT**

- **Restructure with Full-fidelity**  Copy, move, or restructure SharePoint sites, content, and topology within or across SharePoint Online sites while preserving associated permissions and metadata tags.
- **List & Library Integrity** Maintain list and library integrity with full support for all list types (including in-place records, document libraries, issues lists, discussion threads, and announcements), content metadata, and configurations whilst restructuration.

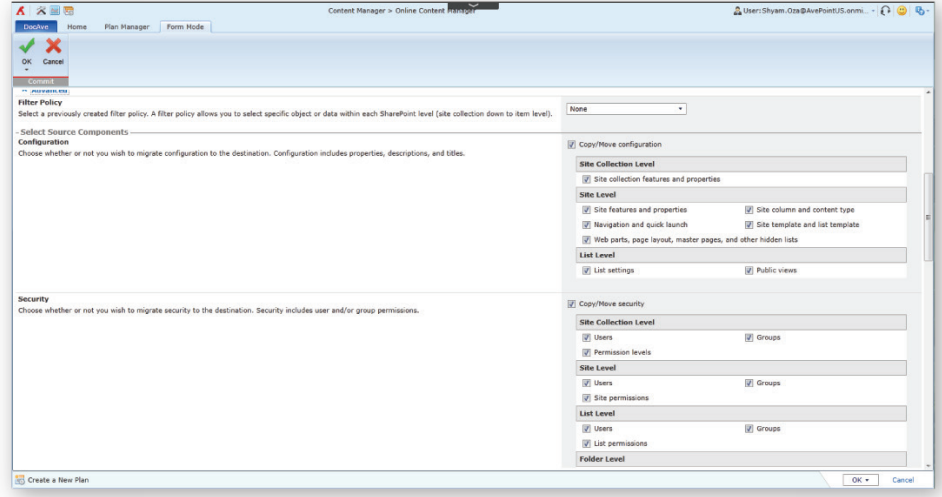

*Restructure with Full-fidelity*

- **Granular Deployment**  Deploy select SharePoint objects and customizations including site collections, sites, lists, folders, items, apps, site or list settings, SharePoint Designer objects, site columns, content types, user solutions, custom features, and site definitions – to other locations.
- **One-to-Many Element Propagation**  Propagate site elements from one object to multiple destinations to quickly make changes across sites or SharePoint Online environments.
- **Scheduling**  Customize schedules to propagate changes outside of business hours.
- **Deployment Comparison**  Compare source and object details for propagation as well as propagated elements and execute tasks from one object to another (or to multiple objects).
- **Rollback**  Automatically back up a destination environment for easy rollback.
- **Simplified Domain Consolidation** Simplify content migration by allowing all of the objects tied to specific users to be moved from one domain to another in bulk.

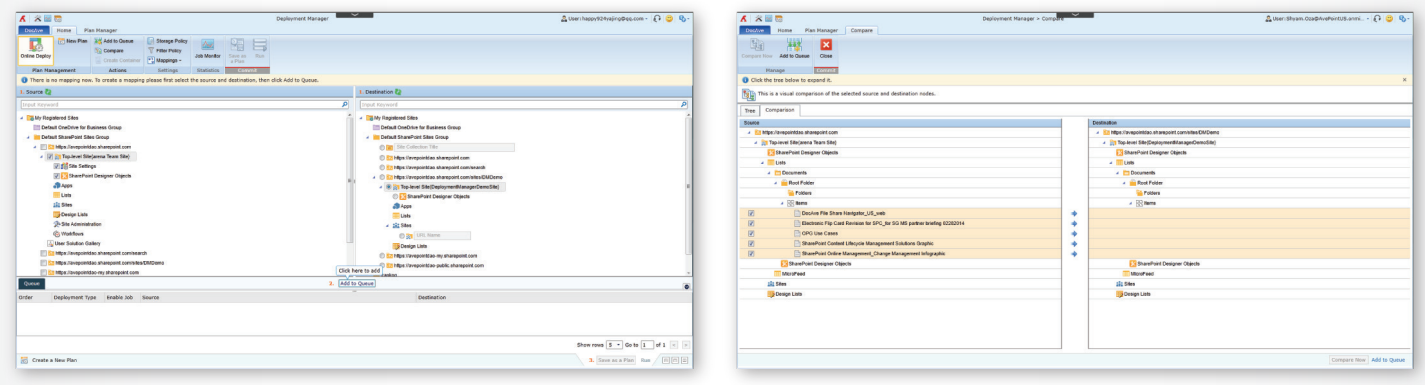

*Granular Deployment*

*Deployment Comparison*

#### **ARCHIVING**

- **Granular Archiving** Archive stale content from SharePoint Online, including site collections, sites, lists, libraries, apps, items, document versions, and attachments with metadata, workflow state, and permissions fully maintained.
- **Records Management** Identify and declare records, including the ability to remove or maintain a read-only copy of content in SharePoint Online.
- **Content Filtering** Archive content based on built-in or customizable properties including content type, owner, last modified date and time, last access time, file size, parent list type ID, parent folder name, or custom metadata fields.
- **Online Storage**  Store archived content in any cloud storage drive including Microsoft Azure, OneDrive, Amazon S3, Rackspace, IBM Tivoli Storage Manager (TSM), NetApp AltaVault, Box, Dropbox as well as FTP and SFTP enabled locations – for hierarchical storage management and enhanced storage optimization.
- **Retention Policies** Apply retention policies to preserve or remediate content in compliance with information management policies or to move stale content to less expensive storage tiers for reduced costs.
- **Archiver Restore**  Granularly restore archived content back to SharePoint Online.

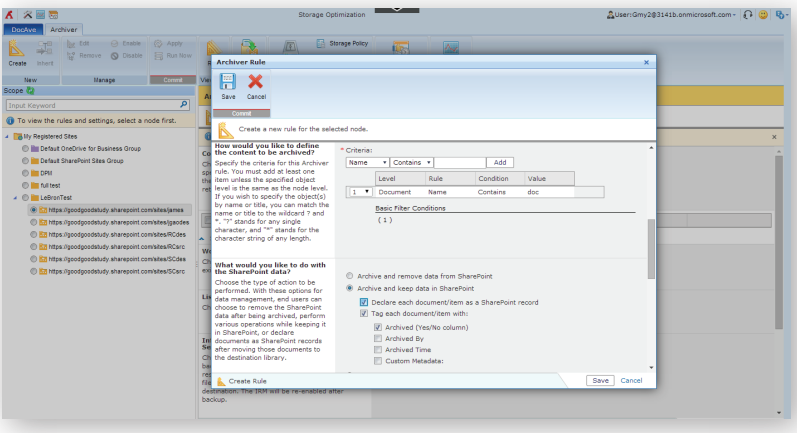

*Archiving and Retaining Data in SharePoint*

# **MONITORING & POLICY ENFORCEMENT**

- **Policy Enforcement**  Monitor for and automatically adjust unauthorized or out-of-policy changes to configurations, features, permissions, and settings while alerting administrators with out-of-the-box, configurable rules.
- **User Restriction** Restrict access to and sharing of SharePoint Online sites and OneDrive for Business content and control access to content internally as well as sharing with external parties.
- **Batch Mode** Group controls over sites and site collections to quickly implement configurations and enforce policies in bulk and reduce costs associated with infrastructure management.

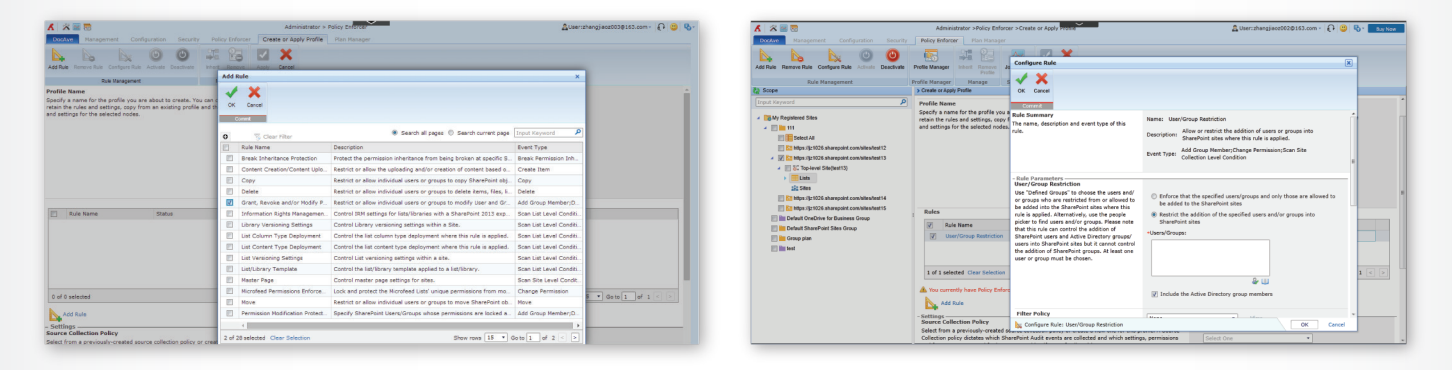

*Policy Enforcement User Restriction*

### **REPORTING**

- **Global Reporting**  Generate reports on global SharePoint settings, security, and content type usage to track any unauthorized changes and take action.
- **Audit Reporting**  Generate audit reports for content type changes, item lifecycle, list access, list deletion, permission changes, site actions, and user lifecycle across an entire SharePoint Online environment.
- **User Activity Report**  Audit all user activities in SharePoint Online, Exchange Online, and Azure AD through integration with the Office 365 Activity Management API.
- **Report Exportation** Export reports to a local system or publish to SharePoint libraries for analysis.
- **Report Location**  Allow customers to connect to their own SQL Azure databases in case the default Report Center database reaches storage limits.

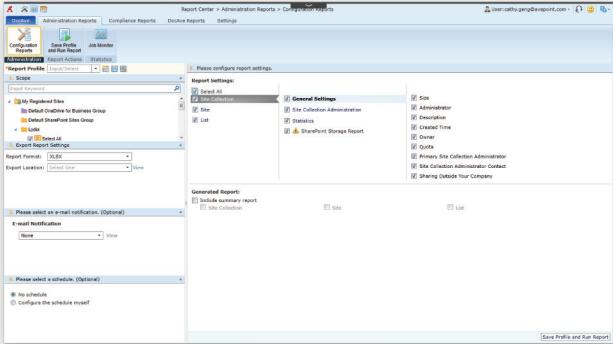

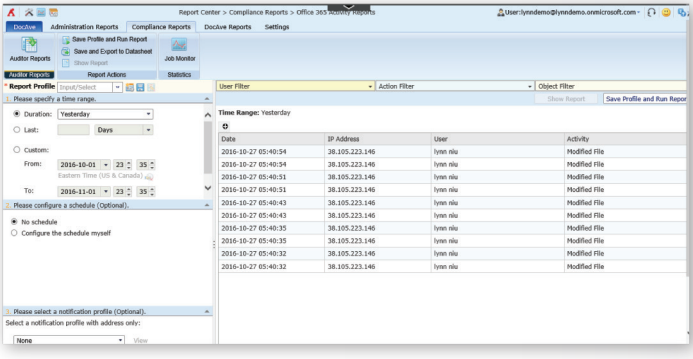

*Global Reporting User Activity Report*

# **SYNCHRONIZATION**

- **Cross-Instance Replication** Replicate content with associated metadata locally within one site collection or keep multiple instances in sync down to the item level across Office 365.
- **Filter Policies**  Publish select SharePoint content across sites, lists, and libraries using policy filters based on built-in or custom metadata, such as approval status.
- **Real-time or Scheduled Replication Perform live,** real-time replication based on customizable event triggers (including item update, deletion, and move) or perform scheduled replications as often as every 15 minutes.

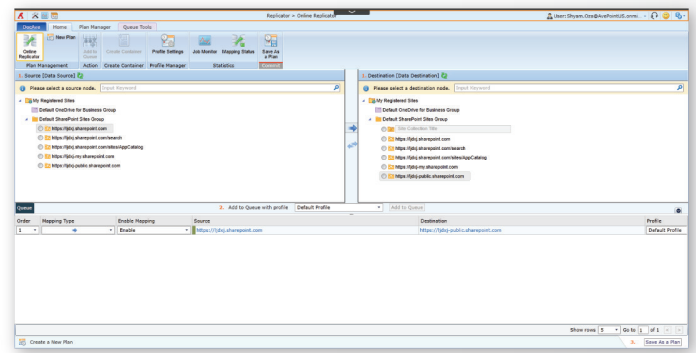

*Cross-Instance Replication*

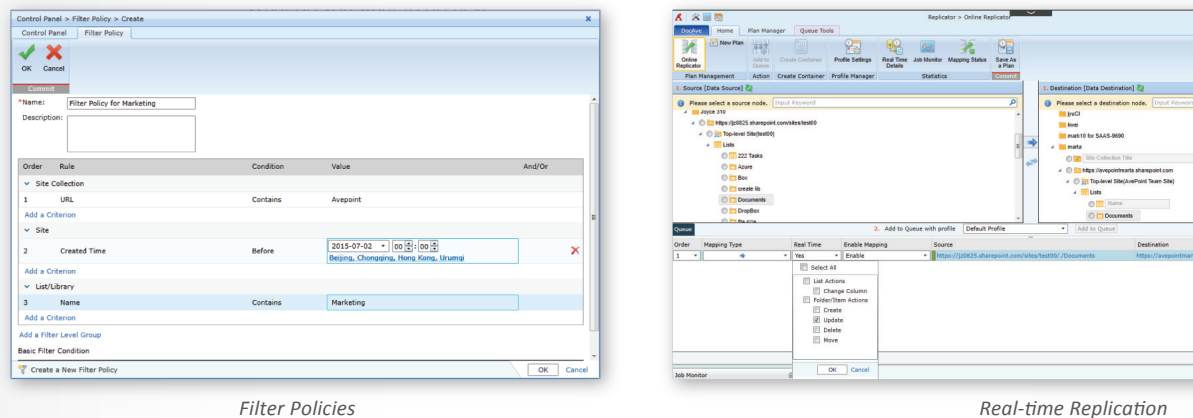

For a comprehensive list of new features in this release, please view our **DocAve Online Release Notes.** 

#### **How to Buy DocAve Online**

Call: 201.793.1111 **AvePoint Global Headquarters For US Government Organizations:**

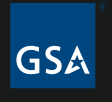

E-mail: Sales@AvePoint.com 3 Second Street and Exercise the Second Street because the purchased directly from<br>Register now for a free trial at: Jersey City, NJ 07311 ax: 201.217.8709 **GSA** AvePoint or through the GSA websi

See why you should choose AvePoint as a strategic SharePoint partner, visit **www.avepoint.com/about.**

Accessible content available upon request.

© AvePoint, Inc. All rights reserved. DocAve, AvePoint and the AvePoint logo are trademarks of AvePoint, Inc. All other marks are trademarks of their respective owners.